Installing Adobe Photoshop is easy. First, go to the Adobe website and select the version of Photoshop that you want to install. Open the download page, select the downloaded file, extract the.exe file and run the.exe file. If the installer does not run properly, try using the default settings or if those don't work, you can select advanced settings. Just make sure that you select the default settings. Once the installation is complete, you can check the version of Adobe Photoshop that you have installed. After this, you need to crack Adobe Photoshop and use the legit serial number that you created earlier. First, you need to locate the crack file. Then, you need to open the crack file and follow the instructions to apply the crack. Once the crack is applied, you should now be able to use Adobe Photoshop.

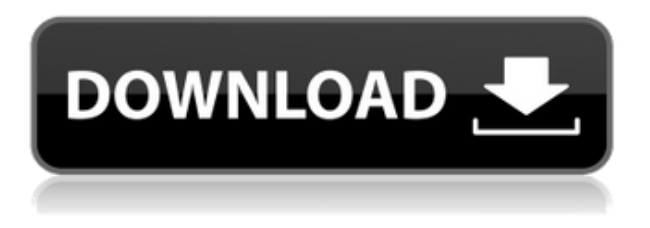

You can read the latest tutorials and technology news, and for the most detailed information on software, find the most complete and detailed reviews at PC Magazine. You can also read or download my guideline for the best Photo Editing Software. As a final word, I'd like to mention that Photoshop's canvas size is never constrained to meet any of Adobe's memory requirements. The difference in size is rarely more than 1 MB, and more often less. For example, my canvas for a 4,000 x 3,000 image is about 2 MB more than it was with the previous release. As mentioned in the Compatibility page, Photoshop Elements 3, run on Windows XP, doesn't even support converting DNG files, so a bloated interface is the least of my worries. All good things must come to an end, and I can't say that I'm frustrated or disappointed in all these changes. I will pick up where I left off five years ago, and review each of the software I use on a regular basis in the following weeks. Stay tuned for updates. If you haven't already, it's critical that you engage your DNS in an orderly downgrade from Windows Server 2016 to a still-supported Windows Server 2003 operating system. From a security perspective, a Windows Server 2003 domain controller is obsolete and you should not be spending time working with it. A Windows Server 2003 DNS Client is not a viable replacement for Windows Server 2016 DNS Client, so engagement should begin immediately. The Performance section of the Lightroom 5 Preferences panel (see images above) is where you will find the following adjustments:

• Batch-processing

- Metadata
- Sequencer
- Film simulations

## **Adobe Photoshop 2022 (version 23)Activation Code Product Key {{ New! }} 2022**

Photoshop allows you to add professional-looking effects to your photographs or even use it for digital painting. As with any program, it takes a good amount of practice to learn and implement new techniques. Admittedly, some tasks are a lot easier to do over with Photoshop than in other software. With that in mind, here's a simple way to get you started. Buy the software -- that's the most important component of your success. But don't let that stop you from using the tools for the best effect possible in your Photoshop workflow. Download from Adobe.com, or go to the Creative Cloud page to learn more about the value of being a member. We'll leave you to your Photoshop practice now! There are some excellent tools that make Photoshop an incredibly useful tool for the designer. But there are many things to get right with this tool as well, and is not as intuitive as some may think. The first thing you should do is learn about the different brush sizes and learn how to adjust them accurately. The brush size matters the most because every tool in Photoshop is based on this. With the recent release of the web browser, you can have access to all of the rich features of Photoshop on the web, such as layers, filters, adjustments, etc. This release also includes a subset of the \"Creative Cloud Libraries\" – a built-in collection of commonly used Photoshop actions and filters. This library is available with Creative Cloud so you have full access to the file prior to saving. You can sync the library with other Photoshop installations on your computer. The web interface allows you to manage your libraries and store your files online, making your workflow even more efficient and any future changes easier to implement. 933d7f57e6

## **Download free Adobe Photoshop 2022 (version 23)Keygen Full Version x32/64 {{ lAtest release }} 2023**

Adobe Photoshop is the worlds most popular graphics editor. It's for photographers, designers, videographers, motion designers, etc. Photoshop has an easy-to-use interface and and offers lots of powerful features which can be easily edited. With the new release of Photoshop, there will be new features coming along with it. One of the major feature in the upcoming release of Photoshop will be the introduction of an entirely new cloud-based workplace. This will replace the existing desktop-based Photoshop. In the new version of Photoshop, you may change the appearance, size, shape, style. It will also feature faster performance while editing visuals. With the new update, you will greatly improve the editing speed of the graphics. With a growing user base and the growing adoption of mobile and tablet devices, is now more important than ever to tighten up your mobile development strategy and to move along with the biggest trends. Working on the apps for iPhone and Android systems is a great opportunity to learn about the latest technology trends from iOS and Android development communities and apply those in your app. Lastly, working with mobile development today is a big business, with a huge number of dollars already spent on creating and maintaining mobile apps, and new investment money is flowing to this field. With a growing user base and the growing adoption of mobile and tablet devices, is now more important than ever to tighten up your mobile development strategy and to move along with the biggest trends.

download adobe photoshop on mac free download adobe photoshop 9 free download adobe photoshop 9.0 cs2 full version download adobe photoshop background design download adobe photoshop blogspot download adobe photoshop bagas download adobe photoshop beta free download adobe photoshop brushes cs6 download adobe photoshop 7.0 for pc filehippo download photoshop texture brushes

In this course, you'll discover Photoshop's top features and powerful tools. It's a book you'll learn how to master the best of Photoshop, and take your creative skills to the next level. You'll learn the most important features to know and use. From basic commands, retouching techniques, and using the most powerful tools for hundreds of effects, this book will help you achieve extraordinary results and

take your skills to the next level. Learn all the practical skills and tips for professional-quality results using Adobe Photoshop with this innovative book for Photoshop. You'll read about the top tools for retouching and editing photographs and videos. Then, you'll learn how to edit and retouch using the top tools, including Content-Aware Fill, Move Tool, Trap Tool, Clone Stamp, and Healing Brush. Finally, you'll learn how to create effects using Photoshop and how to edit and retouch photos and videos in this book. In addition to learning about the topics in this course, you'll also learn how to use smart techniques for faster and better results. You'll find everything you need to quickly and effectively retouch and edit your images & videos. From tips for faster productivity to tips for editing and retouching using Photoshop, this book will take your skills to the next level. As part of the deal with the EU, Adobe eliminated the command line, going entirely to the Adobe Creative Cloud, primarily for technical reasons, that's why it doesn't work on a Mac for the moment. To explain better, we've made a video about our point of view, as some of our users were pretty upset about it! Some official forums offers a quick glance, this thread are the official to listen about this. In the new software, there are no fewer editing options and most of them are better than ever.

Adobe Photoshop is an image-editing software and image processing software developed by Adobe, Inc. It was released in 1989. Adobe Photoshop came for business graphics and desktop publishing and took its roots from another Adobe product, Adobe Illustrator, and competing program, Macromedia Flash. Its signature feature is the adjustment command panel—the Levels, Curves, and Layers/Masks panel—allowing for rapid image adjustments. The moved to the photomosaic layer. Adobe Photoshop is a digital imaging and photo editing software first released in 1987 and is developed by Adobe Systems. First released for Macintosh, it was the standard for photographic work for a very long time. It has won three national first-place awards from the U.S. Department of Defense. Pros: Image editing. Editing texture and color control texture, including moire, texture, and gradients. There are easy ways to remove background, digital. Vector tools and text tools, including annotations. Adobe Photoshop is an image-editing tool, a page layout and page design tool, and a graphics design tool. It is used for image retouching, color correction, and image-composing tool, which allows you to create complex layouts, using layers, masks, and color fills. During image retouching, Photoshop can edit images, add special effects, or manipulate the pixels in a photo. Adobe Photoshop is a graphics editing software developed originally by Adobe, Inc. It is compatible with Windows, Macintosh, and UNIX.Pros: Image editing. Editing texture and color control texture, including moire, texture, and gradients. There are easy ways to remove background, digital.

Vector tools and text tools, including annotations.

<https://jemi.so/lg-shark-code-calculator57> <https://jemi.so/fpdi-pdf-parser-php-download> <https://jemi.so/linux-mint-14-mate-highly-compressed> <https://jemi.so/chem-office-crack-for-27> [https://jemi.so/aiseesoft-iphone-ringtone-maker-v7078-crack-\[latest978](https://jemi.so/aiseesoft-iphone-ringtone-maker-v7078-crack-[latest978)

**Adobe Photoshop –** Try and stick to the use of more vivid colours, which are known to make your images more appealing. Alternatively, you could consider the use of muted and standard shades, which would make your image more professional and look more realistic. **Adobe Photoshop –** The way in which individuals edit images has dramatically changed, as you are able to automate the process. For instance, you can program an image to curate images within the image editor and create an automatic collage within the Imperfect tool. With Adobe Lightroom, you can even automate the creation of an elegant group of images. It's a trend that's only going to grow, and you'll be able to make use of them by the end of 2021. Make sure to find out more through the Lightroom update for 2021. **Adobe Photoshop –** When you are creating an image using Photoshop, you should be open to the idea of working with a wide range of imagery and artistic ideas. From freehand sketching and painting, you are able to use a range of inspiring tools to keep your work as unique as possible. **Adobe Photoshop -** With Tripwire, you are able to automate the entire editing process, which ensures that your workflow is as smooth and as efficient as possible. Tripwire will even generate a "tripwire log" that contains highlights, so you are able to review details of your edits effortlessly. Also, as you are able to select the best part of a tripwire log, even the areas of your images that are problematic, Tripwire will analyze and inform you of the best patterns to work with. Keep in mind that Tripwire just isn't for everyone, however, and hasn't been tested on every single program.

Want to avoid paying for Quick Look? Use Quick Look Preview to see a movie clip, album art, or image online for free, just by clicking the link. It's faster than the web view, and there's no downloading, so it saves time and downloads are free. Need to bring out more light on an image? The Eraser tool makes it quick and easy. Remove unwanted portions of images and blend them seamlessly into images for any effect using the new tools or with some more advanced options. Here we have adopted the highlighted and bold features of Photoshop CS5 for Photoshop Elements. The **Lightroom 5 Highlights and Curves** and **Black and**

**White Adjustments** tools work as good as the **Photoshop CS5**'s **Adjustment Brush** and **Node tool**, which was considered the best photo editing tool. Adobe Photoshop is one of the best the professional engineers has ever considered. This version is an addition to the existing best-in-class image editing software. These new features make it super-affordable to the new users who have an interest in editing photographs. Now it is very easy to edit photographs in Photoshop Elements. The new feature helps you do your basic editing, like so much more easily. The application is very much convenient as it is a free online tool. We're always looking for ways to make it easier for you to edit your photos – from offering a free trial of new features to offering free cloud storage for your photos – and the latest release of Adobe Photoshop Elements 20 includes some new updates to make editing your photos – from an iPad or other mobile device – even easier than ever before.